# Zarządzanie procesami w systemie Unix

Witold Paluszyński Katedra Cybernetyki i Robotyki Politechnika Wrocławska http://www.kcir.pwr.edu.pl/~witold/

2000–2013

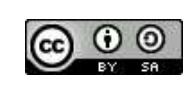

Ten utwór jest dostępny na licencji Creative Commons Uznanie autorstwa-Na tych samych warunkach 3.0 Unported

Utwór udostępniany na licencji Creative Commons: uznanie autorstwa, na tych samych warunkach. Udziela się zezwolenia do kopiowania, rozpowszechniania  $i/$ lub modyfikacji treści utworu zgodnie z zasadami w/w licencji opublikowanej przez Creative Commons. Licencja wymaga podania oryginalnego autora utworu, a dystrybucja materiałów pochodnych może odbywać się tylko na tych samych warunkach (nie można zastrzec, w jakikolwiek sposób ograniczyć, ani rozszerzyć praw do nich).

### Proces uniksowy i jego środowisko

- · Proces uniksowy jest wykonywalnym programem załadowanym do pamięci operacyjnej komputera. Każdy proces uniksowy wykonuje się we własnej wirtualnej przestrzeni adresowej.
- Proces jest normalnie tworzony z trzema otwartymi plikami: stdin, stdout i stderr przypisanymi do terminala użytkownika interakcyjnego.
- · Jądro Uniksa utrzymuje tablicę wszystkich istniejących procesów wraz z zestawem informacji kontekstowych o nich, np. zestawem otwartych plików, terminalem sterującym, priorytetem, maską sygnałów, i innymi.
- Proces posiada **środowisko**, które jest zestawem dostępnych dla procesu zmiennych środowiskowych z wartościami (tekstowymi). Środowisko nazywa się zewnętrznym ponieważ jest początkowo tworzone dla procesu przez system, a potem jest również dostępne na zewnątrz procesu.
- Proces tworzony jest z zestawem argumentów wywołania programu, który jest wektorem stringów
- Proces charakteryzuj ֒ a: pid, ppid, pgrp, uid, euid, gid, egid

Procesy systemu Unix - podstawowe pojęcia ecia de la seu de la construction de la construction de la construction de la construction de la construction d

### Tworzenie procesów

- · Procesy tworzone są zawsze przez klonowanie istniejącego procesu, zatem każdy proces posiada tzw. proces nadrzędny, lub inaczej rodzicielski (*parent process*), który go utworzył. Wyjątkiem jest proces numer 1, utworzony przez jądro Uniksa, i wykonujący program init, który jest protoplastą wszystkich innych procesów w systemie.
- · Proces potomny łączą ścisłe związki z jego procesem rodzicielskim. Potomek dziedziczy szereg atrybutów procesu nadrzędnego: należy do tego samego użytkownika i grupy użytkowników, ma początkowo ten sam katalog bieżący, otrzymuje środowisko, które jest kopią środowiska rodzica, ma tę samą sesję i terminal sterujący, należy do tej samej grupy procesów, dziedziczy maskę sygnałów i handlery, ograniczenia zasobów, itp.
- Poza dziedziczeniem atrybutów rodzica, potomek współdzieli z nim pewne zasoby, z których najważniejszymi są otwarte pliki. Objawy tego można łatwo zauważyć, gdy procesy uruchamiane przez interpreter poleceń mogą czytać z klawiatury i pisać na ekranie, a gdy jest kilka procesów uruchomionych w tle, to ich operacje wejścia $/$ wyjścia mogą się mieszać. (Innymi współdzielonymi obiektami są otwarte wspólne obszary pamięci.)

#### Kończenie pracy procesów

- · Proces uniksowy kończy się normalnie albo anormalnie (np. przez otrzymanie sygnału), zawsze zwracając kod zakończenia, tzw. *status*.
- Po śmierci procesu jego rodzic normalnie powinien odczytać status potomka wywołując funkcję systemową wait. Dopóki status nie zostanie przeczytany, proces nie może umrzeć do końca i pozostaje w stanie zwanym zombie.
- $\bullet$  Istnieje mechanizm adopcji polegający na tym, że procesy, których rodzic zginął przed nimi (sieroty), zostają adoptowane przez proces nr 1 (<code>init</code>). init wywołuje okresowo funkcję wait aby umożliwić poprawne zakończenie swoich potomków (zarówno naturalnych jak i adoptowanych).
- · Gdy proces nadrzędny żyje w chwili zakończenia pracy potomka, i nie wywołuje funkcji wait, to potomek pozostaje w stanie zombie na czas nieograniczony, co może być przyczyną wyczerpania jakichś zasobów systemu  $(np.$  zapełnienia tablicy procesów).

Procesy systemu Unix - podstawowe pojęcia ecia de 1990, estado e a construir de 1990, estado e a construir de 1990, estado e 1990, estado e 1990, estado

#### Stany procesów

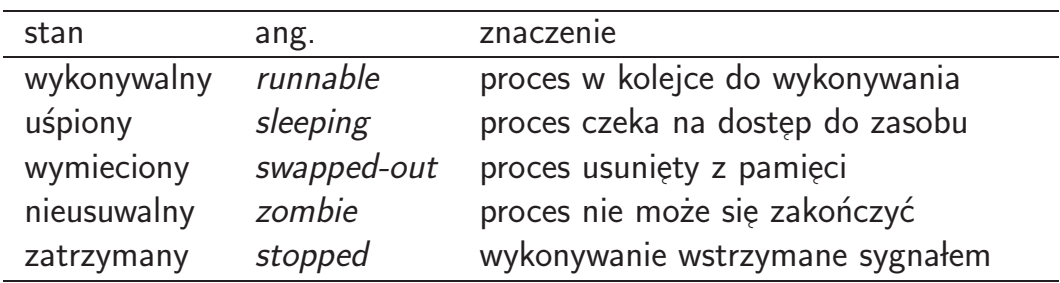

· Wymiatanie procesów ma związek z funkcjonowaniem pamięci wirtualnej i jest objawem posiadania niewystarczającej ilości pamięci przez system. (Podstawowym mechanizmem odzyskiwania pamięci fizycznej jest stronicowanie). Wymiatanie polega na wytypowaniu pojedynczego procesu i chwilowym usunięciu go z kolejki procesów wykonujących się w celu odzyskania przydzielonej mu pamięci.

Proces wymieciony jest normalnie w jednym z pozostałych stanów, lecz został usunięty z pamięci i aż do chwili ponownego załadowania nie może zmienić stanu.

· System przenosi proces w stan uśpienia jeśli nie może mu czegoś dostarczyć, np. dostępu do pliku, danych, itp. W stanie uśpienia proces nie zużywa czasu procesora, i jest budzony i wznawiany w sposób przez siebie niezauważony.

#### **Grupy procesów**

- Grupa procesów: wszystkie podprocesy (child processes) utworzone przez jeden proces nadrzędny. Każdy proces w chwili utworzenia automatycznie należy do grupy procesów swojego rodzica.
- · Pod pewnymi względami przynależność do grupy procesów jest podobna do przynależności do partii politycznych. Każdy proces może:
	- założyć nową grupę procesów (o numerze równym swojemu PID),
	- wstąpić do dowolnej innej grupy procesów,
	- włączyć dowolny ze swoich podprocesów do dowolnej grupy procesów (ale tylko dopóki podproces wykonuje kod rodzica).
- · Grupy procesów mają głównie znaczenie przy wysyłaniu sygnałów.

Procesy systemu Unix - podstawowe pojęcia ecia de la construction de la construction de la construction de la construction de la construction de la const

### Ograniczenia konsumpcji zasobów dla procesu

System operacyjny może i powinien ograniczać wielkość zasobów zużywanych przez procesy. Systemy uniksowe definiują szereg zasobów, które mogą być limitowane dla procesu. Proces może swoje ograniczenia ustawiać funkcją systemową ulimit. Istnieje również polecenie wbudowane shella o tej nazwie.

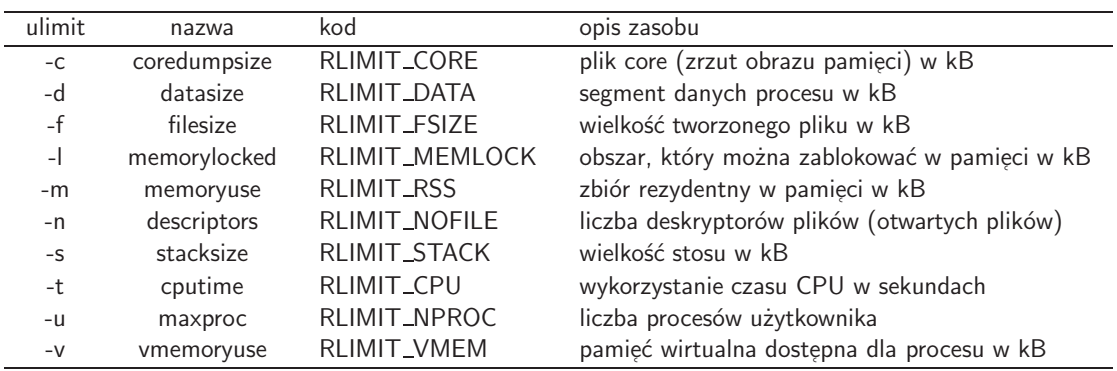

Dla każdego zasobu istnieją dwa ograniczenia: miękie i twarde. Obowiązujące jest ograniczenie miękie, i użytkownik może je dowolnie ustawiać, lecz tylko do maksymalnej wartości ograniczenia twardego. Ograniczenia twarde można również zmieniać, lecz procesy zwykłych użytkowników mogą je jedynie <u>zmniejszać</u>. Ograniczenia zasobów są dziedziczone przez podprocesy.

### Priorytety procesów

Procesy uniksowe mają priorytety określające kolejność ich wykonywania w procesorze w przypadku, gdy liczba procesorów komputera jest mniejsza niż liczba gotowych do wykonywania procesów. Jądro realizuje algorytm kolejkowania procesów do wykonania, zwany schedulerem, który opiera się na priorytetach procesów, i jednocześnie może je zmieniać. Ogólnie, procesy interakcyjne zyskują wyższe priorytety, ponieważ mają związek z pracą człowieka, który nie chce czekać na reakcję komputera, ale jednocześnie pracuje z przerwami, które zwykle pozwalają na wykonywanie innych procesów.

Wszelkie modyfikacje priorytetów procesów i ingerencje w pracę schedulera są zaawansowanymi operacjami, dla zwykłych użytkowników trudnymi i niebezpiecznymi. Jednak istnieje prosty mechanizm pozwalający użytkownikowi wspomagać scheduler w wyznaczaniu priorytetów procesów. Tym mechanizmem są liczby **nice** dodawane do priorytetów. Użytkownik może uruchamiać procesy z zadaną liczbą nice (służy do tego polecenie n $\,$ i $\,$ ce), lub zmieniać liczbę nice wykonujących się procesów (polecenie  $\verb|renice|$ . Co prawda zwykli użytkownicy mogą tylko <u>zwiększać</u> domyślną wartość nice co <u>obniża</u> priorytet procesu, ale można — uruchamiając w ten sposób swoje procesy "obliczeniowe" —<br>ofektrownie jakły zwiekszyć priemtet procesów, interakcyjnych" efektywnie jakby zwiększyć priorytet procesów " interakcyjnych".

Procesy systemu Unix - podstawowe pojęcia ecia de la construction de la construction de la construction de la construction de la construction de la const

### Sesja i terminal

Sesję stanowi zbiór grup procesów o wspólnym numerze sesji. Zwykle potoki poleceń uruchamiane w interpreterze poleceń stanowią oddzielne grupy procesów, lecz wszystkie należą do jednej sesji (interpretera poleceń).

Sesja może posiadać tzw. terminal sterujący. Wtedy w sesji istnieje jedna grupa procesów pierwszoplanowych (foreground) i dowolna liczba grup procesów drugoplanowych, czyli pracujących w tle (*background*). Procesy z grupy pierwszoplanowej otrzymują sygnały i dane z terminala.

Pojęcie terminala pochodzi od ekranowych terminali alfanumerycznych służących użytkownikom do łączenia się z komputerem. Przy połączeniach przez sieć, lub z systemu okienkowego Unix stosuje pojęcie *pseudoterminala* stanowiącego urządzenie komunikacyjne składające się z dwóch części: części użytkownika do której połączenie sieciowe wysyła dane użytkownika, i części programowej, którą widzi program na zdalnym komputerze, np. interpreter poleceń.

Mogą istnieć procesy nie posiadające terminala sterującego. Często przydatne jest by procesy pracujące ciągle w tle nie miały terminala sterującego. Takie procesy nazywa się **demonami** (ang. *daemon*).

### Sygnały

- · Sygnały są mechanizmem asynchronicznego powiadamiania procesów o wydarzeniach.
- $\bullet$  Domyślną reakcją procesu na otrzymanie większości sygnałów jest natychmiastowe zakończenie pracy, czyli śmierć procesu. Oryginalnie sygnały miały służyć do sygnalizowania błędów i sytuacji nie dających się skorygować. Niektóre sygnały powodują tuż przed uśmierceniem procesu wykonanie zrzutu jego obrazu pamięci do pliku dyskowego o nazwie co ${\tt re}$ .
- W trakcie wieloletniego rozwoju systemów uniksowych mechanizm sygnałów wykorzystywano do wielu innych celów, i wiele sygnałów nie jest już w ogóle związanych z błędami. Zatem niektóre sygnały mają inne reakcje domyślne, na przykład są domyślnie ignorowane.
- · Proces może zadeklarować własną procedurę obsługi lub ignorowanie sygnału (z wyjątkiem sygnałów SIGKILL i SIGSTOP, których nie można przechwycić ani ignorować).

Procesy systemu Unix — sygnały 11

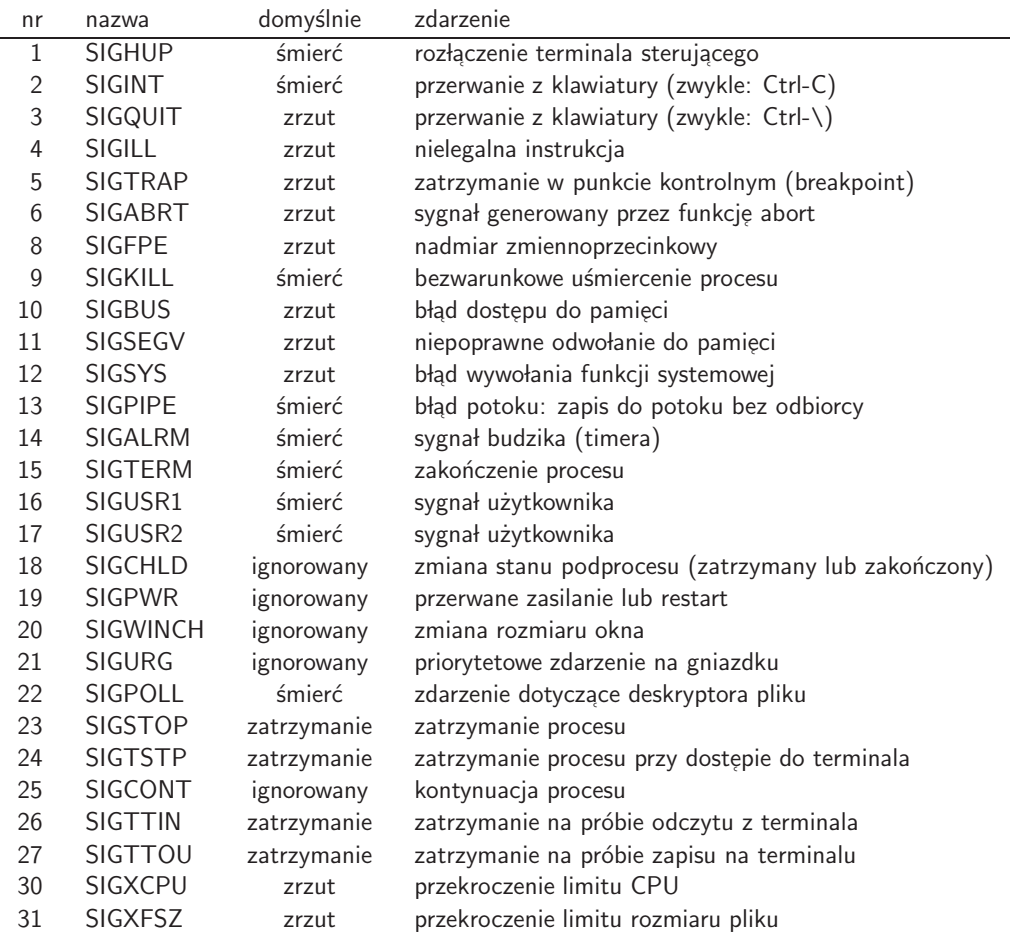

#### Mechanizmy generowania sygnałów

- naciskanie pewnych klawiszy na terminalu użytkownika (SIGINT, SIGQUIT)
- · wyjątki sprzętowe: nielegalna instrukcja, nielegalne odwołanie do pamięci, dzielenie przez 0, itp. (SIGILL, SIGSEGV, SIGFPE)
- wywołanie komendy kill przez użytkownika (SIGTERM, i inne)
- funkcje kill i raise
- mechanizmy software-owe (SIGALRM, SIGWINCH)

Sygnały mogą być wysyłane do konkretnego pojedynczego procesu, do wszystkich procesów z danej grupy procesów, albo wszystkich procesów danego użytkownika. W przypadku procesu z wieloma wątkami sygnał jest doręczany do jednego z wątków procesu.

Procesy systemu Unix — sygnały 13

### Obsługa sygnałów

Proces może zadeklarować jedną z następujących możliwości reakcji na sygnał:

- ignorowanie
- $\bullet\,$  wstrzymanie możliwości doręczenia mu sygnału na jakiś czas, po którym odbierze on wysłane w międzyczasie sygnały
- · obsługa sygnału przez wyznaczoną funkcję w programie, tzw. handler
- przywrócenie domyślnej reakcji na dany sygnał

W przypadku skryptów zestaw możliwych reakcji na sygnał jest bardziej ograniczony (np. Bourne shell: polecenie trap).

Typowa procedura obsługi sygnału przez funkcję handlera może wykonać jakieś niezbędne czynności (np. skasować pliki robocze), ale ostatecznie ma do wyboru:

- zakończyć proces
- wznowić proces od miejsca przerwania, jednak niektórych funkcji systemowych nie można wznowić dokładnie od miejsca przerwania
- wznowić proces od miejsca przerwania z przekazaniem informacji przez zmienną globalną
- wznowić proces od określonego punktu

#### Monitorowanie procesów — program ps

Podstawowym narzędziem sprawdzania parametrów wykonujących się procesów w systemach uniksowych jest ps. Sprawne posługiwanie się nim wymaga pewnej nauki, ponieważ domyślne wywołanie, bez żadnych argumentów, powoduje wyświetlenie minimalnego zestawu informacji o grupie procesów uruchomionych na tym samym terminalu co ps (praktycznie są to zwykle: bieżący interpreter poleceń, i jego uruchomione podprocesy). Jednak ps pozwala precyzyjnie wybrać zarówno zestaw procesów jak i parametrów do wyświetlenia o nich.

Nabycie wprawy w użyciu ps jest utrudnione przez dwa niekompatybilne wcielenia tego programu: z Uniksa rodziny Systemu V i Uniksa rodziny BSD. Wersja GNU programu ps stara się dostosować do jednego lub drugiego stylu wywołania, odróżniając je po argumentach opcjonalnych (w wersji Systemu V zadawanych z minusem, a w wersji BSD bez minusa).

Godne uwagi proste i łatwe wywołania programu ps:

ps -ef # szerszy zestaw informacji o wszystkich procesach ps -el # jeszcze szerszy zestaw informacji o wszystkich procesach ps -fu \$LOGNAME # informacje o procesach danego uzytkownika ps -ft pts/4 # informacje o procesach na podanym terminalu

Procesy systemu Unix — śledzenie i logowanie 15

#### Monitorowanie procesów — program top

Innym programem przydatnym do śledzenia wykonujących się procesów jest top

- · wyświetla wybrany zestaw parametrów procesów
- $\bullet\,$  wyświetla na jednym ekranie (nie przewija), okresowo go odświeżając
- · z tego powodu zestaw wyświetlanych procesów jest ograniczony, i są to procesy o największym bieżacym wykorzystaniu jakichś zasobów, domyślnie CPU, posortowane od największych zasobożerców (stąd nazwa programu)
- oprócz procesów, top wyświetla pewne globalne statystyki systemu, takie jak liczba aktywnych procesów, wykorzystanie procesora, pamięci, itp.

Top jest wygodnym i często używanym programem, ale ma pewne ograniczenia. Najważniejszym jest, że nie jest programem systemowym, czyli nie znajduje się w podstawowej instalacji systemu Unix. Trzeba go sobie ściągnąć i zainstalować.

Drugim problemem jest, że top ma zasadniczo różne wcielenia na różnych wersjach Uniksa. Wersja na każdym systemie jest jakby trochę innym programem, o innym zachowaniu i innych możliwościach.

Wersja GNU programu top jest bardzo rozbudowana, ale ze względu na powyższe ograniczenia, warto uczyć się i nabierać wprawy w jej używaniu tylko jeśli jesteśmy ograniczeni do pracy na platformach Linux.

#### Monitorowanie pracy systemu — inne programy

Program vmstat zasadniczo raportuje statystyki robocze systemu pamięci wirtualnej, ale oprócz tego wyświetla pewne globalne parametry robocze systemu. Posiada tryb powtarzalny, wyświetlający jeden wiersz parametrów systemowych co określony przedział czasu.

Program iostat zasadniczo raportuje statystyki systemu wejścia/wyjścia urządzeń systemowych (głównie dysków, ale nie tylko) w stylu podobnym do vmstat, tzn. jeden wiersz parametrów, z tybem powtarzalnym.

Powyższe programy mają różne własności na różnych systemach, ale są programami systemowymi, czyli typowo znajdą się one w domyślnej instalacji. Dlatego warto pamiętać o nich, gdy mamy do czynienia z jakimś nieznanym systemem, bez dostępu administracyjnego, i chcemy uzyskać jakieś informacje o pracy systemu.

Systemy uniksowe typowo mają jeszcze więcej programów do wyświetlania statystyk roboczych systemu, niektóre dośc ciekawe, ale ich zestaw jest inny na każdym systemie. Typowo mają one nazwy kończące się na \*stat i mieszczą si ֒ e w katalogu /usr/bin lub /usr/sbin

Procesy systemu Unix — śledzenie i logowanie 17

#### Monitorowanie pracy systemu — system accounting

Ciekawym podsystemem pozwalającym obserwować zachowanie się całego systemu i różnych liczników statystycznych jądra jest tzw. *system accounting*. Jest realizowany za pomocą programu (sadc), który odczytując parametry z j ֒ adra systemu okresowo oblicza pewne statystyki chwilowe i zapisuje je na plikach w katalogu /var/adm/sa lub /var/log/sysstat. Z plików tych można następnie odczytywać długookresowe zachowanie się systemu, kreślić wykresy, itp.

- sadc *data collection agent* zczytuje liczniki z jądra i dopisuje do plików SA
- sar program użytkownika odczytuje, interpretuje i formatuje wpisy z plików SA
- sa1 odpalany z cron'a skrypt okresowo uruchamiający sadc
- sa2 również odpalany z cron'a skrypt uruchamiający sar w celu obliczenia podsumowań dziennych

Pliki SA są zapisywane dziennie i typowo kasowane automatycznie po 5 dniach.

Pakiet system accounting jest elementem systemu Unix, ale istnieje wersja na Linuksa, dostępna często jako pakiet sysstat.

#### Process accounting

Systemy uniksowe posiadaj ֒ a mechanizm rejestrowania wszystkich uruchamianych procesów. Mechanizm ten, zwany process accounting, pacct, jest realizowany przez jądro systemu, które zapisuje na pliku /v $\text{ar}/\text{adm}/\text{pacct}$ dla każdego procesu jego podstawowe dane: nazwę programu, użytkownika, czas startu i zakończenia, i średnie wartości zużycia zasobów (procesora i pamięci).

Włączony *process accounting* powoduje pewne obciążenie systemu, jeśli uruchamia on dużo procesów. Jednak mechanizm jest często przydatny. Wbrew swemu pierwotnemu przeznaczeniu (finansowe rozliczanie zużycia zasobów systemu), rejestrowanie wszystkich procesów przydaje się w przypadku analizowania jakichś incydentów, np. śledzenie nienormalnego zachowania programu, analizowanie włamań do systemu, itp. Jednak analizowanie zdarzeń przeszłych jest możliwe tylko wtedy gdy pacct było wcześniej włączone.

W obciążonych systemach pliki pacct przyrastają szybko. Są one okresowo odcinane i zapamiętywane ze zmienioną nazwą, a system zaczyna zapisywanie nowego pliku.

Do odczytywania treści tych plików służą programy: acctcom, lastcomm, itp. Istnieją również programy obliczające różne zestawienia i statystyki.

Procesy systemu Unix — śledzenie i logowanie 1988 a standard a standard 19

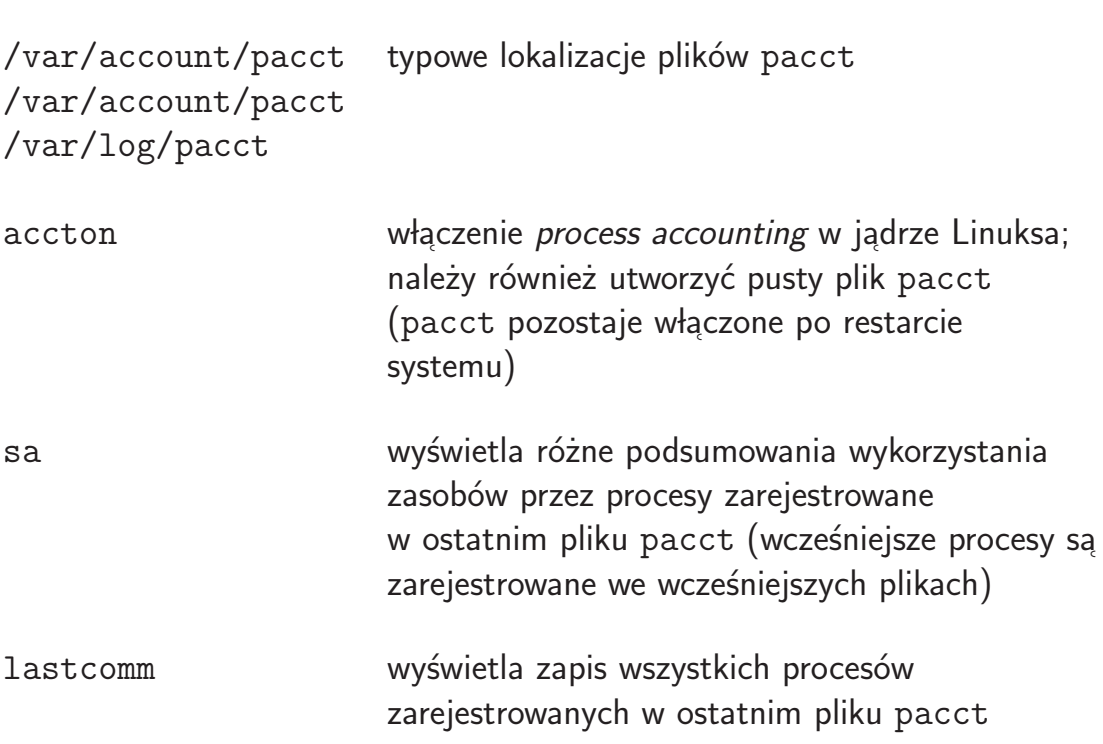

#### Process accounting na Linuksie

### Debugowanie pojedynczych procesów

Istnieją narzędzia do śledzenia wykonujących się procesów, nawet jeśli wykonują one program binarny. W systemie Solaris takim narzędziem jest truss a w systemach Linux i innych istnieje szereg narzędzi, jednym z których jest strace.

Programy te działają dość podobnie, i pozwalają uruchomić dowolny program, lub przyłączyć się do uruchomionego już procesu, i pokazywać w sposób symboliczny wywołania funkcji systemowych przez proces (w tym takie funkcje jak read/write/open), ich argumenty, wartości, itp. Pokazują również otrzymane sygnały.

Procesy systemu Unix — śledzenie i logowanie 21

### System plików /proc

Dość wcześnie w trakcie rozwoju systemów uniksowych powstała koncepcja, by obrazy pamięci procesów były dostępne w postaci plików w katalogu /p ${\tt proc}.$ Początkowo były to binarne pliki odpowiadające poszczególnym procesom, z czasem jednak /p ${\tt root}$  rozrósł się do złożonej struktury plików i katalogów.

/proc nie jest prawdziwym katalogiem plików dyskowych. Jego zawartość jest wirtualna i zmienia się w trakcie pracy systemu, a treść plików jest generowana lub interpretowana przez system dla każdej operacji. Główne katalogi w tym systemie mają jako nazwy numery pid aktywnych procesów. W każdym katalogu procesu znajduje się zestaw plików i podkatalogów umożliwiających podgląd i modyfikowanie wybranych parametrów procesu. Prawa dostępu każdego katalogu są ustawione dla właściciela danego procesu.

Wiele programów systemowych wykorzystuje ten interface do uzyskiwania informacji o procesach. J<mark>ednak nie ma jednoznacznie przyjętego</mark> standardu dotyczącego formatu i zawartości plików systemu /proc. Każda wersja systemu Unix ma swoje konwencje i swój interfejs do tego systemu. Zatem nie jest obecnie możliwe pisanie w jakimkolwiek stopniu przenośnych programów ani skryptów wykorzystujących ten system.

Procesy systemu Unix — system plików /proc 23

### /proc w systemie Solaris

W systemie Solaris katalog /proc przewidziany jest jako interfejs dla "silnych"<br>narządzi de analizowanie stany austemy i presesów. Dliki w katalegy /prese narzędzi do analizowania stanu systemu i procesów. Pliki w katalogu /p ${\tt roc}$ odwzorowują struktury jądra i dlatego są plikami binarnymi.

Podstawowe narzędzia systemu Solaris zapewniające dostęp do systemu /proc:

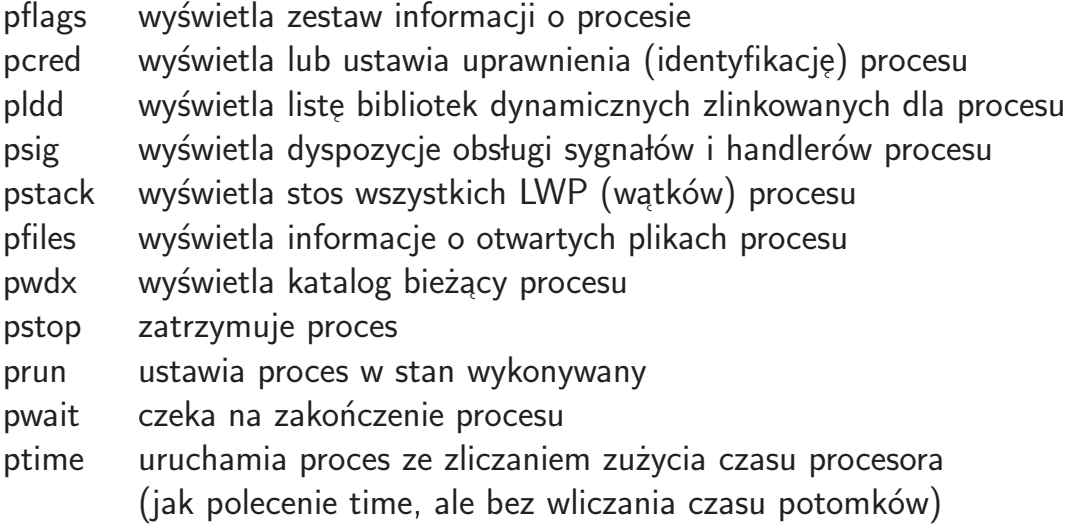

Z /proc korzystają również inne narzędzia systemu Solaris, np. dtrace.

#### /proc w systemie Linux

Linux ma inną koncepcję wykorzystania mechanizmu /p ${\tt r}$ oc niż Solarisie. Są one raczej interfejsem użytkownika, dostępnym do manipulacji podstawowymi narzędziami systemu, niż programowym API, jak w Solarisie. Stąd pliki /p ${\tt roc}$ są z reguły **plikami tekstowymi** i nie odwzorowują dokładnie struktur jądra.

Natomiast struktura podkatalogów /proc jest w Linuksie bardziej rozbudowana, i ich wykorzystanie jest posunięte dalej niż w systemach uniksowych. W szczególności, w katalogu /p ${\tt r}$ oc istnieją nie tylko podkatalogi poszczególnych procesów, ale również zestaw podkatalogów systemowych, pozwalających na wykonywanie niektórych operacji administracji systemem.

Trzeba zauważyć, że podobnie jak Linux jest żywym i rozwijającym się systemem, tak jego katalog /proc jest dynamicznie rozwijany i uzupełniany. Zarówno katalogi procesów, jak i katalogi systemowe, zmieniają swój skład i format plików. Dlatego, pomimo iż dostarcza on przydatnych informacji i mechanizmów, <mark>samodzielne pisanie narzędzi je wykorzystujących jest</mark> ryzykowne. W przyszłej wersji systemu dany plik może mieć inny format lub treść, lub może nie istnieć

Procesy systemu Unix — system plików /proc 25

#### /proc w systemie Linux - katalogi procesów

Podstawowe pliki w katalogu każdego procesu /proc/nnnn:

cmdline — pełny wiersz polecenia, argumenty oddzielone znakiem NUL  $(0)^*$ cwd — link do katalogu bieżącego procesu $^{\ast}$ 

environ — środowisko procesu, zmienne i wartości, oddzielone zn. NUL (0)<sup>∗</sup>

 $\mathsf{exe} \models$ link do programu wykonującego się procesu $^*$ 

 $\mathsf{fd} \hspace{0.5pt} \prime$  — podkatalog zawierający linki do otwartych plików procesu $^*$ 

maps — lista obszarów pamięci mapowanych do plików\*

 $\mathsf{mem} \boldsymbol{\mathsf{-}}$  obraz pamięci procesu  $[\mathsf{w}]$ 

 $\mathsf{root} \models \mathsf{link}$  do katalogu głównego procesu (ustawianego przez ch $\mathsf{root})^*$ 

**smaps** — statystyki pamięci wirtualnej mapowanych obszarów pamięci (maps)

 $\mathsf{stat} \boldsymbol{\mathsf{-}}$  zestaw informacji o procesie z jądra systemu $^*$ 

**statm** — informacje o stanie stron pamięci procesu

<mark>status</mark> — wyciąg informacji ze stat i statm z etykietkami\*

 $\mathsf{task}/\boldsymbol{-}$  zawiera podkatalogi wątków procesu, z tymi samymi informacjami o<br>dot.watków (jednym z nich jest katalog identyczny z katalogiem procesu)\*

### /proc w systemie Linux — katalogi systemowe

 $\mathsf{acpi}/\mathsf{\longrightarrow}$  system zarządzania konfiguracją i zasilaniem (brak dokumentacji) $^*$  $\mathsf{bus}/\mathsf{---}$  zawiera podkatalogi odpowiadające zainstalowanym magistralom cmdline — wektor argumentów uruchomionego jądra<sup>\*</sup> cpuinfo — informacje i parametry zainstalowanego procesora/procesorów\* diskstats — statystyki operacji  $1/O$  zainstalowanych dysków **kcore** — reprezentuje obraz pamięci fizycznej systemu  $\mathsf{\textbf{loadavg}} \longrightarrow \mathsf{stat}$ ystyki obciążenia systemu i informacja o aktywnych procesach $^*$ locks — lista blokad założonych na otwartych plikach<sup>\*</sup>  $\mathsf{meminfo} \boldsymbol{\mathsf{-}}$  informacja o wykorzystaniu pamięci systemu $^*$ net/ — informacje i statystyki o zainstalowanych podsystemach sieciowych<sup>\*</sup>  $\mathsf{self} \longrightarrow$  to jest alias katalogu o numerycznej nazwie bieżącego procesu  $\mathsf{stat} \rightharpoonup$ statystyki jądra i systemu $^*$ sys/ — szereg zmiennych systemu, w tym parametry sieciowe sys/net/\* <mark>sysvipc/ —</mark> urządzenia komunikacji międzyprocesowej System V IPC\* uptime — czas działania systemu i całkowity czas bezczynności $^*$ version — informacja o wersji systemu i jądra $^{\ast}$ vmstat — statystyki podsystemu pamięci wirtualnej\*

Procesy systemu Unix — system plików /proc 27

#### Automatyczne uruchamianie procesów: crontab

- Demon zegarowy cron uruchamia procesy w określonych dniach i godzinach według specyfikacji określonej dla każdego użytkownika. Czas uruchomienia określany jest w charakerystycznym pięciopolowym formacie: minuta godzina dzien-miesiaca miesiac dzien-tygodnia
- $\bullet$  Program c $r$ ontab umożliwia tworzenie i edycję specyfikacji zadań, tzw. **crontab**-ów. UWAGA: crontab normalnie kasuje bieżący plik specyfikacji zastępując go nowym ze stdin, czyli często pustym. Jest to częsty przypadek popsucia sobie ustawień crontaba przez początkujących administratorów.
- $\bullet\,$  Bardzo ograniczone i specyficzne jest środowisko w jakim uruchamiane są procesy przez cron: interpreter /bin/sh i tylko kilka zmiennych środowiskowych, w tym bardzo ascetyczne ustawienie zmiennej PATH.
- Selektywna autoryzacja użytkowników do używania crontab (oraz at): /usr/lib/cron/{cron,at}.{allow,deny}

Procesy systemu Unix — uruchamianie procesów  $29$ 

· Przykłady crontabów do administracji systemem:

```
/var/spool/cron/crontabs/root:
0 2 * * 0,4 /etc/cron.d/logchecker
5 4 * * 6 /usr/lib/newsyslog
30 23 * * 0 /usr/local/sbin/rotate-logs-weekly
30 22 1 * * /usr/local/sbin/rotate-logs-monthly
15 3 * * /usr/lib/fs/nfs/nfsfind
1 2 * * * [ -x /usr/sbin/rtc ] && /usr/sbin/rtc -c > /dev/null 2>&1
/var/spool/cron/crontabs/sys:
0,10,20,30,40,50 * * * 0-6 /usr/lib/sa/sa1
5 22 * * 1-5 /usr/lib/sa/sa2 -s 8 -e 22 -i 1800 -A
QNX:/var/spool/cron/crontabs/root:
0,10,20,30,40,50 * * * * rtc -S 360 net 1
```
#### Automatyczne uruchamianie procesów: at

- Polecenie at pozwala zaprogramować uruchomienie procesu w terminie późniejszym z bardzo elastycznym językiem określeniem czasu.
- · Zadanie jest uruchamiane bez terminala sterującego, z kartoteką bieżącą, środowiskiem, i ograniczeniami zasobów z momentu uruchamiania at.
- · Dane wyświetlane na stdout i stderr są po zakończeniu procesu wysyłane do użytkownika pocztą elektroniczną.
- $\bullet$  Przykład:

sierra-63> echo 'echo otwarcie pracowni \ | mailx  $-s$  "szkola, 15:00" witold' \ | at 11 am november 8 warning: commands will be executed using /usr/bin/tcsh job 973677600.a at Wed Nov 8 11:00:00 2000 sierra-64> at -1 973677600.a Wed Nov 8 11:00:00 2000

Procesy systemu Unix — uruchamianie procesów 31

#### Automatyczne uruchamianie procesów: batch

- batch można uważać za skrót natychmiastowego uruchomiania procesu przez at.
- Koncepcja polecenia batch zakłada istnienie wielu kolejek zadań wsadowych wykonujących się w tle, z łatwą kontrolą ich wzajemnych priorytetów.
- Niestety, nie ma standardów, a na prawie żadnym systemie uniksowym nie ma również dokumentacji, jak te kolejki są realizowane i jak można nimi administrować. Zamiast tego wiele systemów wprowadziło własne, bardziej rozbudowane systemy kolejkowania zadań wsadowych.
- · W praktyce batch przydaje się do zwykłego uruchamiania procesów w środowisku bardzo dobrze izolowanym od bieżącego interpretera poleceń, bez dostępu do terminala sterującego, współdzielenia plików stdin/stdout/stderr, itp.
- 1. hardware
- 2. bootstrap z dysku (lub sieci)
- 3. jądro Uniksa na dysku:
	- (a) sprawdza stan hardware'u
	- (b) montuje /
	- (c) uruchamia init
- 4. init bootuje system wg specyfikacji w pliku /etc/inittab, w szczególności:
	- (a) montuje dodatkowe file-systemy (plik /etc/fstab), np.: /usr, /home,
	- ... (b) odpala procesy usługowe (daemony)

Procesy systemu Unix — procedury startowe 33

### Stany pracy i gaszenie systemu

- tryby pracy systemu Unix: single-user, multi-user, inne
- normalny proces gaszenia: parametry grace, init, i komunikat: shutdown -g 60 -i 6 "restart systemu dla rekonfiguracji" po zatrzymaniu może nastąpić:
	- $-$  zwykłe zatrzymanie systemu:  $-i$  0
	- wyłączenie zasilania, jeśli możliwe: −i 5
	- $-$  ponowny restart:  $-i$  6
	- $-$  restart do trybu single-user:  $-i$  1 lub  $-i$  s
- szybki restart bez zatrzymywania procesów, ale sync reboot
- ekspresowe zatrzymanie systemu, jak reboot ale bez restartu halt
- · zatrzymanie jak halt plus wyłączenie zasilania poweroff

### Poziomy pracy Systemu V

konfiguracje uruchamianych procesów, definiowane w /etc/inittab

- poziom 0: system wyłączony
- poziom 1,S: tryb single-user, systemy plików dyskowych zamontowane, uruchomiony jest tylko minimalny zestaw procesów
- poziom 2: tryb multi-user, uruchomione interface-y sieciowe (w starszych Uniksach ten poziom nie uruchamiał oprogramowania sieciowego)
- **poziom 3:** rozszerzenie poziomu 2, uruchamiane są wszystkie procesy poziomu 2, plus dodatkowe, np. sieciowy serwer plików (NFS)
- **poziom 4:** poziom wielodostępu alternatywny do 3, pozwala wprowadzić inny zestaw procesów
- **poziom 5:** tryb gaszenia systemu aż do wyłączenia zasilania
- **poziom 6:** tryb gaszenia systemu aż do pełnego zatrzymania i natychmiastowy restart

Procesy systemu Unix — procedury startowe 35

## Włączanie użytkownika do systemu

- 1. init uruchamia proces getty, który inicjuje port i oczekuje na połączenie użytkownika.
- 2. Użytkownik dokonuje fizycznego połączenia z interfacem komputera.
- 3. getty wykrywa włączonego użytkownika, wyświetla komunikat login, wczytuje wprowadzoną nazwę użytkownika, i uruchamia program  $\mathtt{login}.$
- 4. login czyta i sprawdza hasło użytkownika, i wywołuje właściwy interpreter komend (shell) ze środowiskiem zainicjowanym znanymi sobie parametrami.
- 5. Interpreter komend znajduje właściwe sobie pliki startowe (systemowe i własne) i ostatecznie konfiguruje środowisko użytkownika, a następnie przechodzi do pracy interakcyjnej.
- 6. Po zakończeniu pracy interpretera komend init wykrywa brak programu obsługi portu i ponownie uruchamia getty (w przypadku połączeń sieciowych oczekiwanie na połączenia trwa cały czas).